# **INTESA MM SANPAOLO**

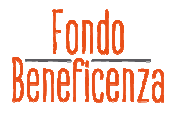

### **GUIDA PER LA RENDICONTAZIONE DEI PROGETTI**

### **LIBERALITÀ CENTRALI (> € 5.000)**

La rendicontazione dei progetti sostenuti dal Fondo di Beneficenza di Intesa Sanpaolo attraverso liberalità centrali deve essere predisposta sul file "Modulo C\_Centrali" e sul file "Rendicontazione Finanziaria\_DA COMPILARE", documenti che si possono trovare fra gli allegati trasmessi in fase di comunicazione di delibera e scaricabili anche dal sito Internet della Banca1, nella sezione "Come richiedere un contributo" della pagina del Fondo di Beneficenza<sup>1</sup>. I moduli contengono le indicazioni per una corretta rendicontazione dei progetti e devono essere firmati dal Legale Rappresentante dell'Ente.

Si riportano di seguito i punti di attenzione principali, con gli opportuni approfondimenti.

### • **RENDICONTAZIONE NARRATIVA**

Come riportato nel Modulo C, essa si compone dei seguenti punti, che andranno compilati mettendo in evidenza eventuali scostamenti rispetto alla pianificazione approvata, alle eventuali modifiche apportate in sede di istruttoria, o in corso di realizzazione del progetto, motivando le variazioni:

- **periodo** in cui si è svolto il progetto (da intendersi come il periodo tra la data di avvio comunicata al Fondo di Beneficenza e la data di chiusura);
- **beneficiari** numero e tipologie dei soggetti, con eventuali macro-disaggregazioni che hanno ricevuto beneficio dall'esecuzione del progetto;
- descrizione dettagliata dei **risultati** e degli **obiettivi** conseguiti, con i rispettivi **indicatori** di misurazione e descrizione di eventuali scostamenti rispetto a quelli presentati nella proposta o rielaborati in istruttoria, con relativa spiegazione delle cause. Se in fase di presentazione del progetto è stato allegato il Quadro Logico, inviare la versione aggiornata a fine progetto;
- descrizione dettagliata delle **attività** realizzate;
- **valutazione dell'impatto** generato sui beneficiari, sulla collettività e sul territorio di riferimento attraverso strumenti di misurazione diretti (es. database) e indiretti (es. questionari rivolti ai beneficiari) utilizzati al fine di raccogliere i dati e la reportistica finale interna e/o di enti valutatori esterni, corroborata da eventuali dichiarazioni dei beneficiari indiretti (es. famiglie, comunità, istituzioni, ecc.). Nel caso in cui le Linee Guida lo prevedano, l'Ente dovrà inviare - unitamente alla rendicontazione - la relazione sulla valutazione d'impatto redatta dall'Università;
- **rischi** descrizione di eventuali fattori esterni/elementi problematici che hanno influenzato lo svolgimento delle attività e il conseguimento degli obiettivi. Indicare le misure predisposte per contrastarne l'effetto e la loro efficacia;
- **conclusioni e sostenibilità** considerazioni conclusive sull'andamento e breve analisi sulla eventuale sostenibilità futura del progetto per gli aspetti finanziari, istituzionali, politici e sociali.

<sup>1</sup> https://group.intesasanpaolo.com/it/sociale/fondo-di-beneficenza/come-richiedere-un-contributo

## **INTESA MM SANPAOLO**

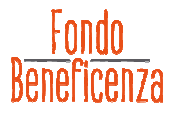

### • **RENDICONTAZIONE FINANZIARIA**

Il progetto dovrà essere rendicontato **nella sua interezza**, esplicitando la quota di sostegno del Fondo di Beneficenza, la quota di co-finanziamento sostenuta dall'Ente e da eventuali partner e la/le quota/e di apporto di altri donatori. Ogni quota sarà documentata dai relativi giustificativi.

Insieme al Modulo C compilato è necessario inviare il file riepilogativo in formato Excel denominato "Rendicontazione Finanziaria\_DA COMPILARE", che riporti in modo esatto le voci e gli importi del budget approvato, le eventuali rimodulazioni concordate con il Fondo e le corrispettive spese effettuate.

Quindi, per ogni categoria di spesa presente nel budget, va indicato qual è l'importo effettivo speso a consuntivo e quanti e quali sono i giustificativi di spesa a esso corrispondenti, comprensivi delle attestazioni di pagamento.

Si prega di adottare una modalità di invio (ad esempio, tramite adeguata numerazione di ogni documento di spesa) che consenta di ricondurre i giustificativi con le relative linee di budget. I file dei giustificativi di spesa andranno divisi e organizzati in cartelle elettroniche corrispondenti alle macro-voci di spesa. Si richiede di non utilizzare caratteri speciali e lunghezze eccessive per la denominazione dei file.

I giustificativi di spesa potranno essere inoltrati in allegato via mail o anche tramite servizi di trasferimento di file su Internet.

Gli originali dei giustificativi di spesa, il report finale di progetto e l'eventuale report di Valutazione d'Impatto redatto dall'Università selezionata dovranno essere conservati dall'Ente per almeno 5 (cinque) anni dalla conclusione dello stesso e poter essere consultabili su richiesta da parte del Fondo di Beneficenza.

I giustificativi devono essere riconducibili all'intero progetto e all'Ente beneficiario (e/o all'Ente/agli Enti partner, se presente/i e sulla base dell'accordo di partnership sottostante) e/o a eventuali altri donatori; ciò significa che il nome del progetto deve essere riportato in modo chiaro e univoco su fatture, ricevute e ogni altra forma di quietanza di pagamento formalmente intestata all'Ente e/o al/ai Partner.

Nello specifico:

- i costi del personale (interno ed esterno) vanno riportati in base al costo lordo imputabile al tempo dedicato al progetto, evidenziato da apposito foglio presenza. A tal fine, devono essere indicati i criteri di calcolo utilizzati.

Le ricevute per prestazioni d'opera occasionali devono tenere conto dell'applicazione delle ritenute operate ai sensi delle vigenti disposizioni in materia fiscale e previdenziale.

Per il personale esterno viene richiesta anche copia del contratto di collaborazione;

gli oneri post-conclusione del progetto, come ad esempio i contributi previdenziali, vanno opportunamente esibiti ed è premura dell'Ente allegare copia delle ricevute di avvenuto pagamento (es. F24), anche in forma cumulativa;

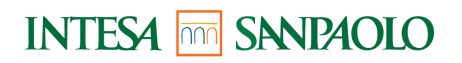

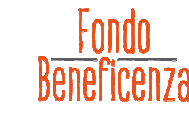

- eventuali rimborsi spese devono essere documentati con note spese firmate e corredate dei relativi giustificativi.

Per eventuali rimborsi spese riferite ai volontari, occorre presentare una dichiarazione firmata dall'Ente per il quale viene svolto il servizio e la corrispettiva ricevuta firmata dal volontario.

I rimborsi spese relativi ai viaggi con mezzi propri vanno determinati tramite l'apposita sezione del sito ACI; i soggetti che hanno effettuato le trasferte e che hanno ricevuto i relativi rimborsi devono fornire apposita dichiarazione contenente indicazione di date, itinerari e causali dei viaggi per i quali è riconosciuto il rimborso, nonché il tipo di veicolo utilizzato;

- i costi per l'affitto e/o le utenze, per il noleggio di attrezzature e per le assicurazioni sono da imputare secondo la quota di competenza del progetto;
- i costi accessori (da intendersi come costi generali od *overheads*) accettati nel limite massimo del 7% – devono essere rendicontati presentando idonei documenti di comprova della spesa effettuata quali, ad es. fatture, cedolini e relativi pagamenti. Non è accettata l'autocertificazione;
- nel caso fossero presentati documenti di spesa intestati a soggetti diversi dall'Ente beneficiari e/o dal/dai Partner o privi di intestazione, l'Ente beneficiario dovrà presentare opportuna nota integrativa che chiarisca come la spesa sia riconducibile alle attività di progetto;
- in merito alle voci di budget co-finanziate, sarà necessario esplicitare sul file Excel di rendicontazione, la quota parte di ogni sostenitore;
- in caso vi sia un accordo di partenariato, occorre rendere disponibile l'attestazione di avvenuto trasferimento delle risorse finanziarie da Ente capofila a Ente/i partner (qualora il/i partner gestiscano quote di budget), unitamente all'accordo, se quest'ultimo non è già stato consegnato in fase di presentazione del progetto.

### • **Avvertenze**

Qualora in fase di attuazione del progetto fosse necessario effettuare delle **modifiche sugli indicatori o sulle voci di budget** approvate in sede di delibera, l'Ente beneficiario dovrà prontamente contattare per iscritto via mail il Fondo di Beneficenza per chiederne l'autorizzazione, a prescindere dall'ammontare/percentuale di tali variazioni.

La rendicontazione dovrà essere inviata in formato digitale via mail **entro 30 (trenta) giorni dalla conclusione del progetto**. Ogni eventuale proroga dovrà essere comunicata per iscritto e concordata col Fondo di Beneficenza.

Per le rendicontazioni riferite a **progetti internazionali**, occorrerà integrare il file Excel con le colonne utili a mettere in evidenza le spese sostenute secondo i cambi medi mensili.

Per il calcolo, si chiede di utilizzare il **tasso di cambio** medio mensile della Banca d'Italia o della Commissione europea (InforEuro), specificando a quale tasso si è fatto riferimento.

In caso di coinvolgimento di più partner e/o più donatori, nel foglio "BUDGET" del file Excel potranno essere aggiunte colonne in numero necessario a esplicitare i singoli contributi.

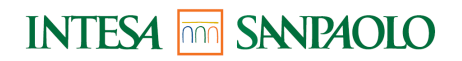

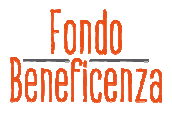

L'Ente potrà inviare, a sua discrezione, eventuali rendicontazioni del progetto mentre esso è in corso ("**rendicontazioni intermedie**").

Il Fondo si riserva la possibilità di richiedere rendicontazioni intermedie per esigenze specifiche, quali ad esempio la valutazione di una nuova richiesta di sostegno da parte dall'Ente per la prosecuzione del medesimo progetto o per una nuova iniziativa.

Anche per le rendicontazioni intermedie è richiesto di **utilizzare gli stessi documenti a disposizione per la rendicontazione finale**.

La rendicontazione finale del progetto dovrà tener conto dell'eventuale rendicontazione narrativa e finanziaria intermedia inviata; saranno da inviare – a integrazione – soltanto i giustificativi prodotti successivamente alla rendicontazione intermedia.

### **LIBERALITÀ TERRITORIALI (≤ € 5.000)**

Per quanto riguarda le **Liberalità territoriali**, sarà **richiesto a campione un resoconto finale**  comprensivo di una relazione sulle attività svolte e di copia dei giustificativi di spesa. La relazione sulle attività sarà da predisporre sul "Modulo C\_Territoriali".

Il resoconto potrà essere inviato anche facoltativamente a discrezione dell'ente.